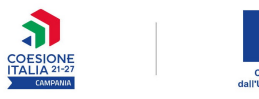

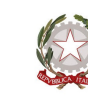

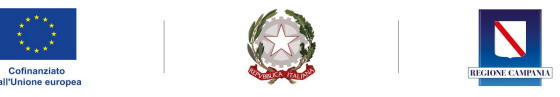

٦

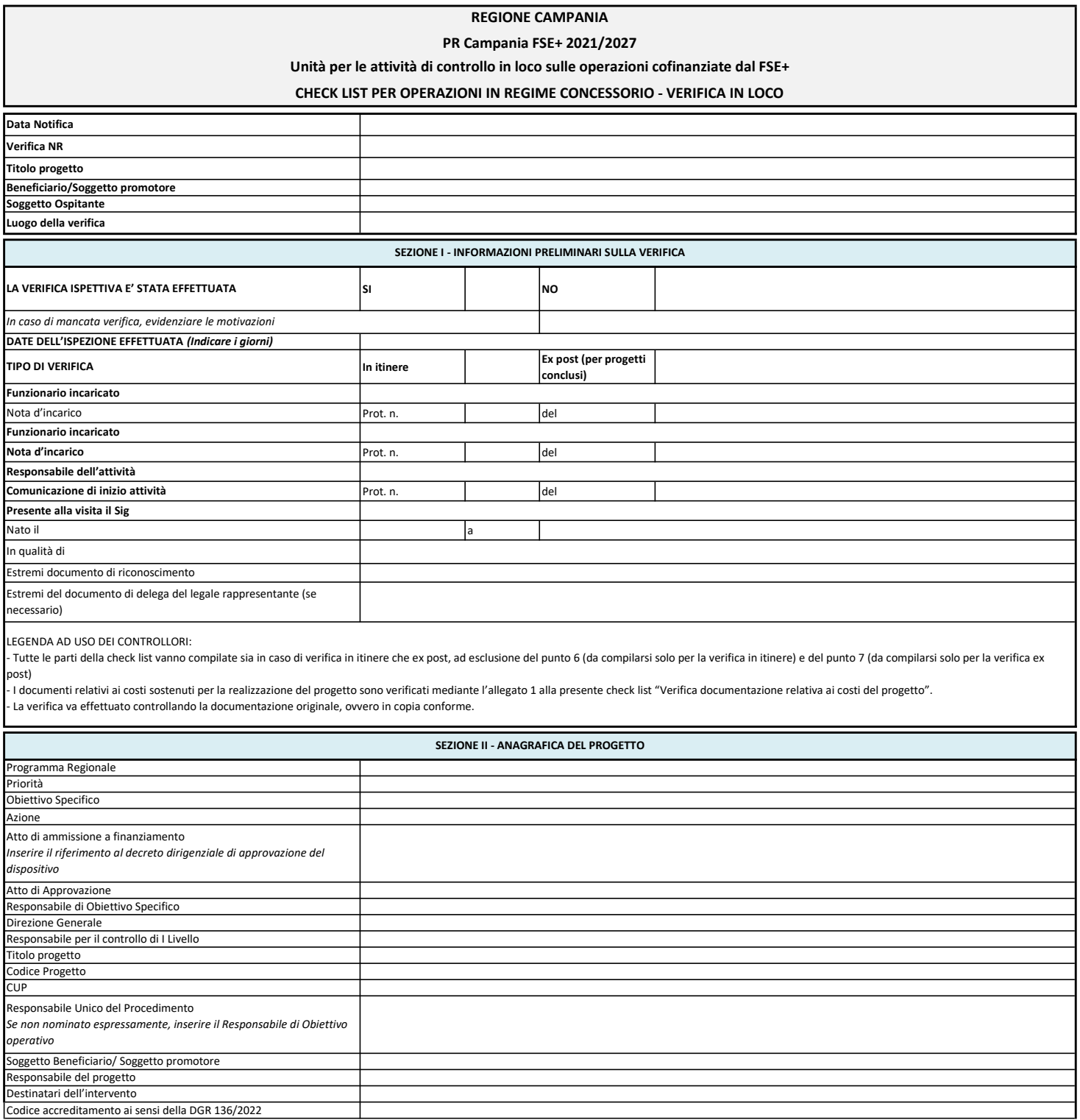

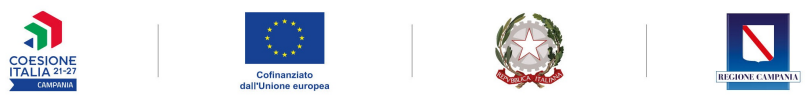

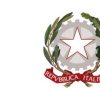

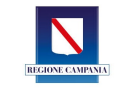

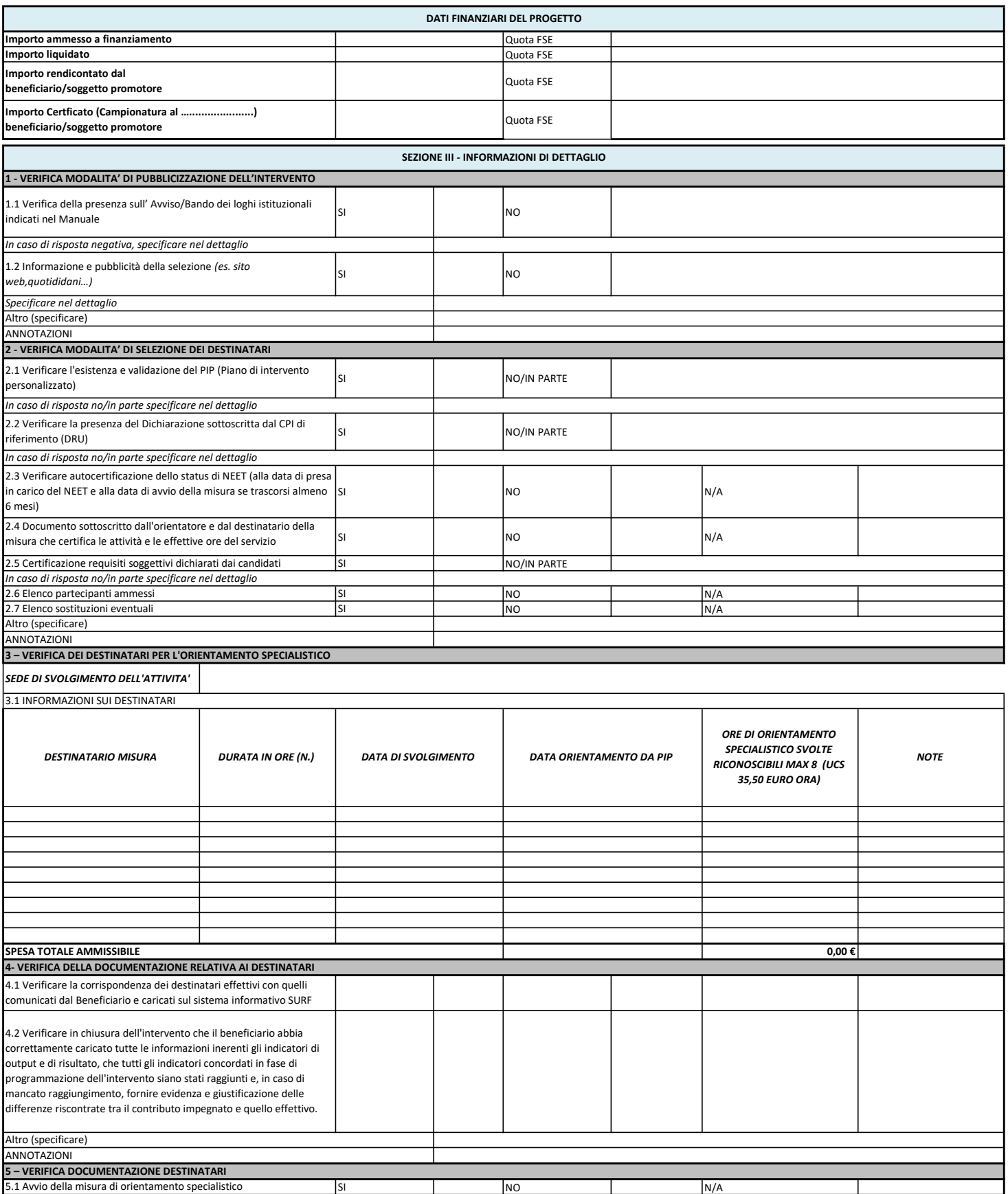

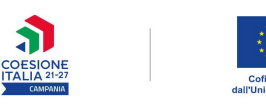

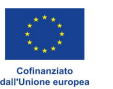

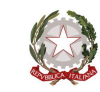

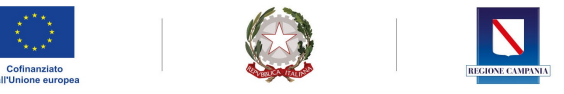

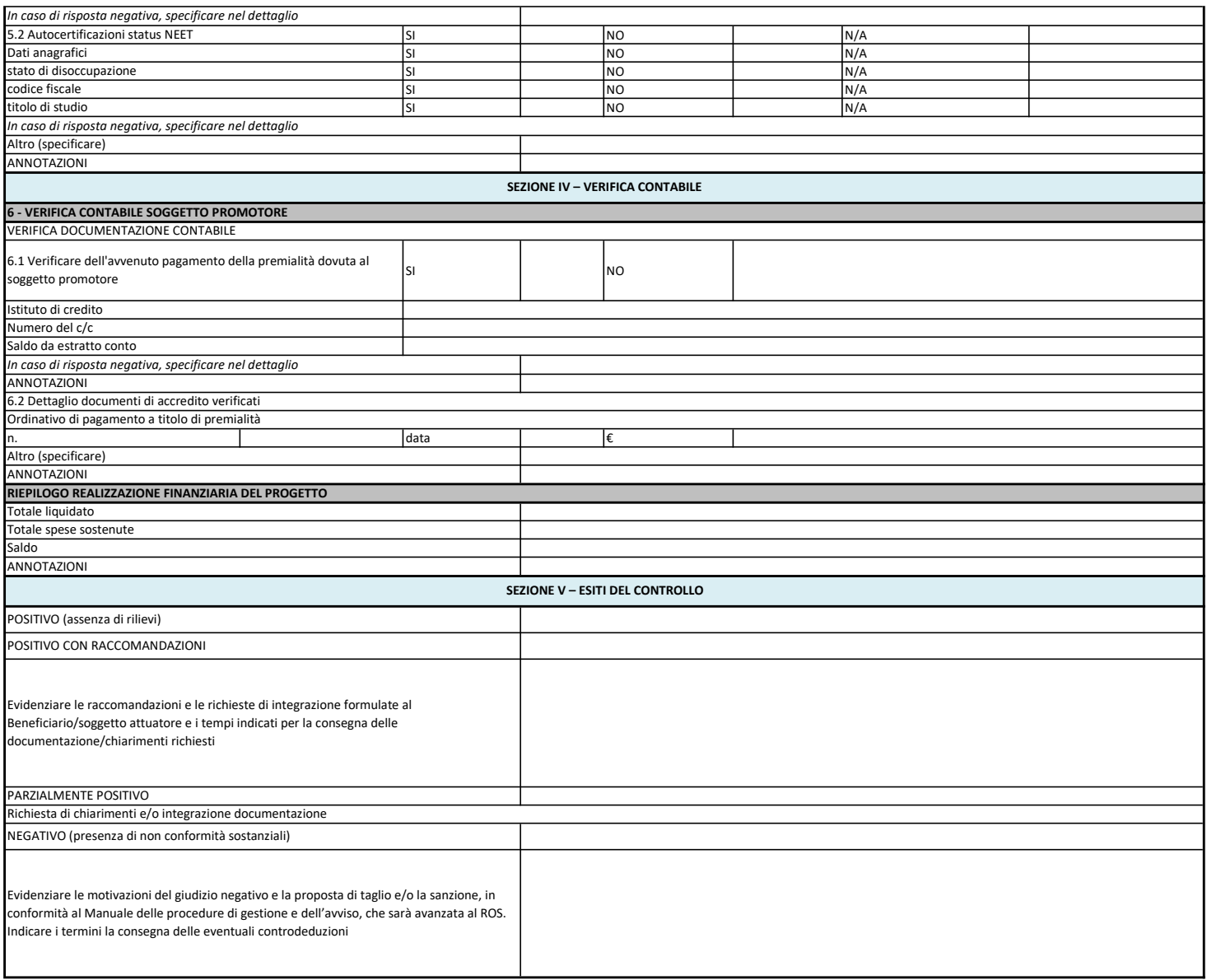

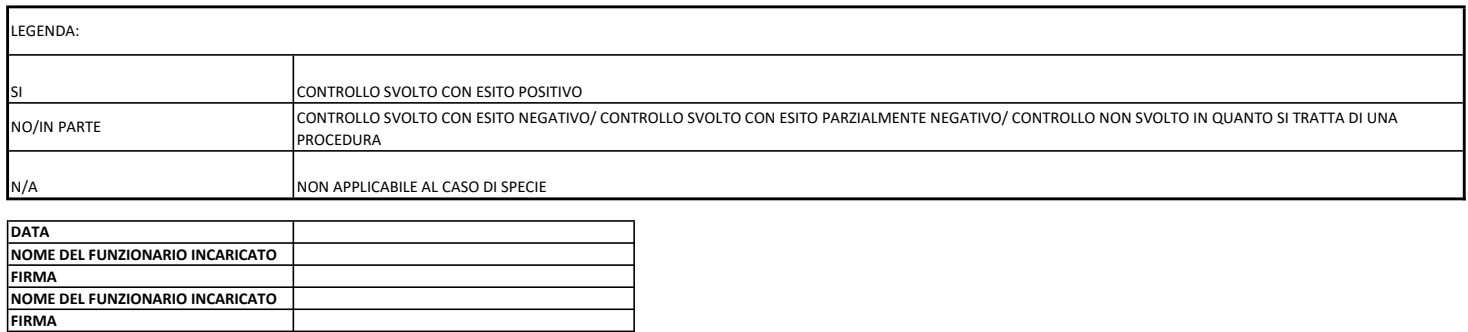

٦